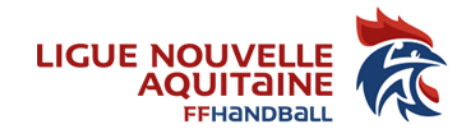

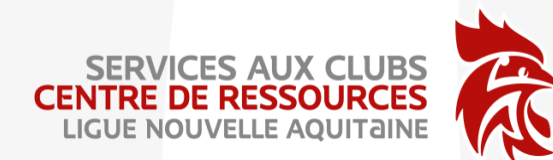

## Tutoriel saisie MUTATION

LIGUE NOUVELLE-AQUITAINE

174, avenue du truc - 33700 MERIGNAC

Association loi 1901 déclarée à la préfecture de Gironde sous le n°4885 le 22/11/1948 - SIRET : 335 013 504 00022 - APE : 9312Z

## Créer une mutation dans Gesthand

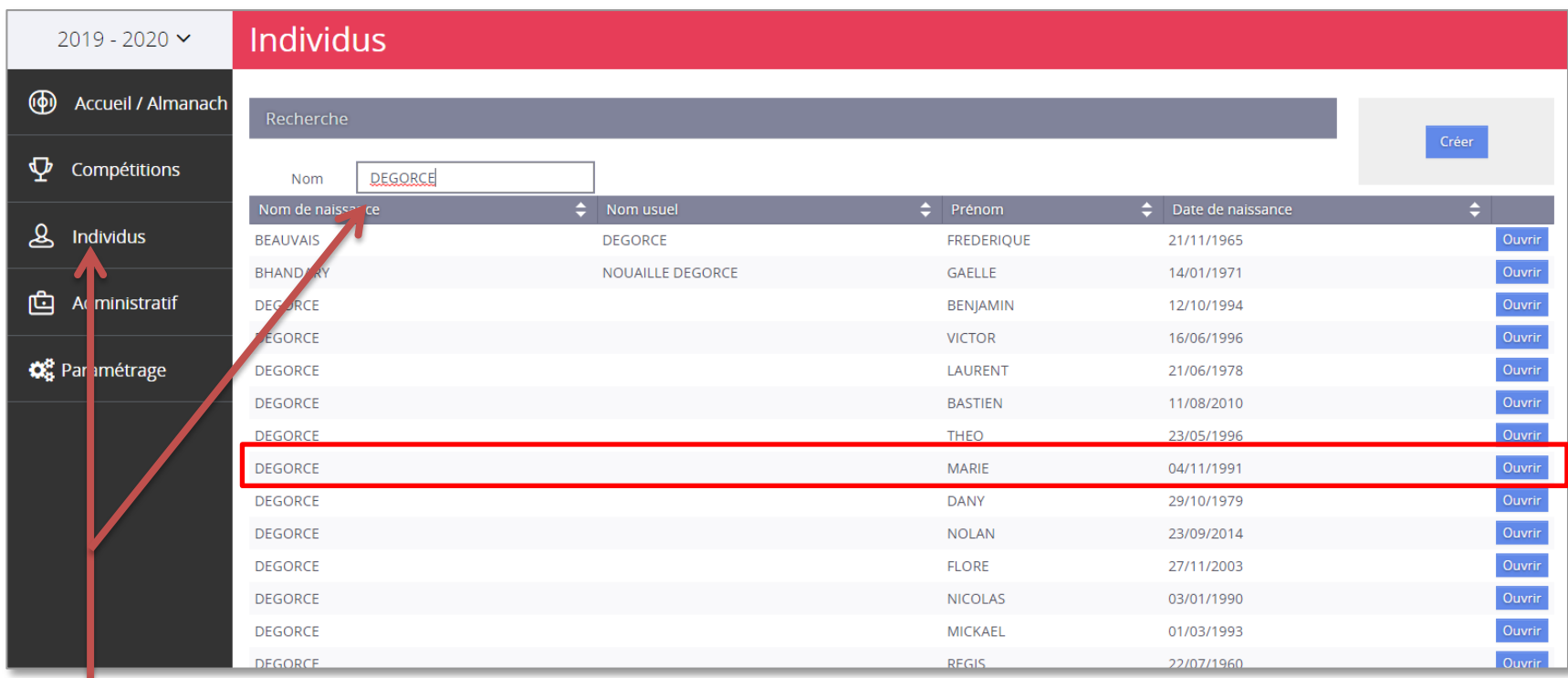

Cliquez sur INDIVIDUS dans le menu à gauche, saisir le NOM de la personne pour laquelle on veut faire une mutation, choisir dans la liste la bonne personne et cliquez sur «ouvrir»

## **Cliquez sur** «Nouvelle licence» Nouvelle licence **Brûlages** Individu Juge Technicien Identité **DEGORCE** Nom de naissance Nationalité **FRANCE**  $\checkmark$ FRANCE Nom usuel Pays de naissance  $\checkmark$ **MARIE** 16 - CHARENTE Prénom Département de naissance  $\checkmark$ Date de naissance 04/11/1991 Ville de naissance L ISLE D ESPAGNAC  $\checkmark$ \* H F Sexe Coordonnées Historique Type de liceric  $-2019$ UNION RUELLE MORNAC HANDBALL Dirigeant : Dirigeant 2017 - 2018 UNION RUELLE MORNAC HANDBALL Pratiquant : Joueur + 16 ans 2016 - 2017 UNION RUELLE MORNAC HANDBALL Pratiquant : Joueur + 16 ans **Ø** Annuler  $215 - 2016$ UNION RUELLE MORNAC HANDBALL Pratiquant : Joueur + 18 ans Ici, vous pouvez voir l'historique

de club du/de la licencié (e)

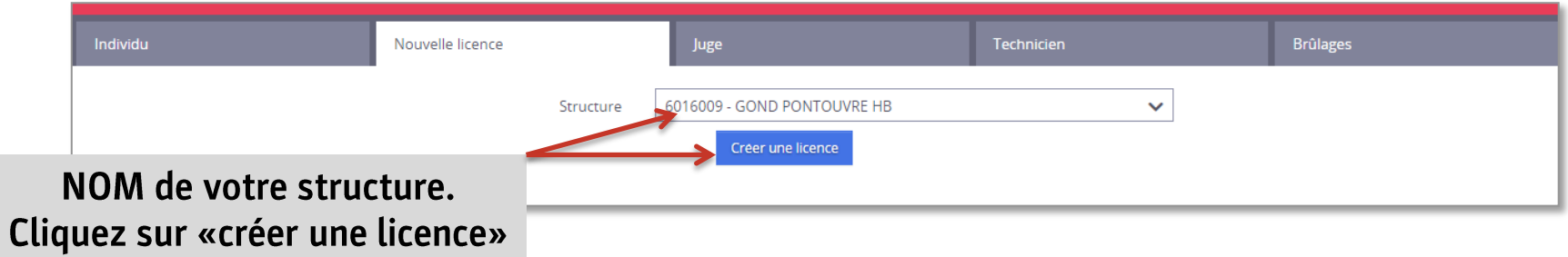

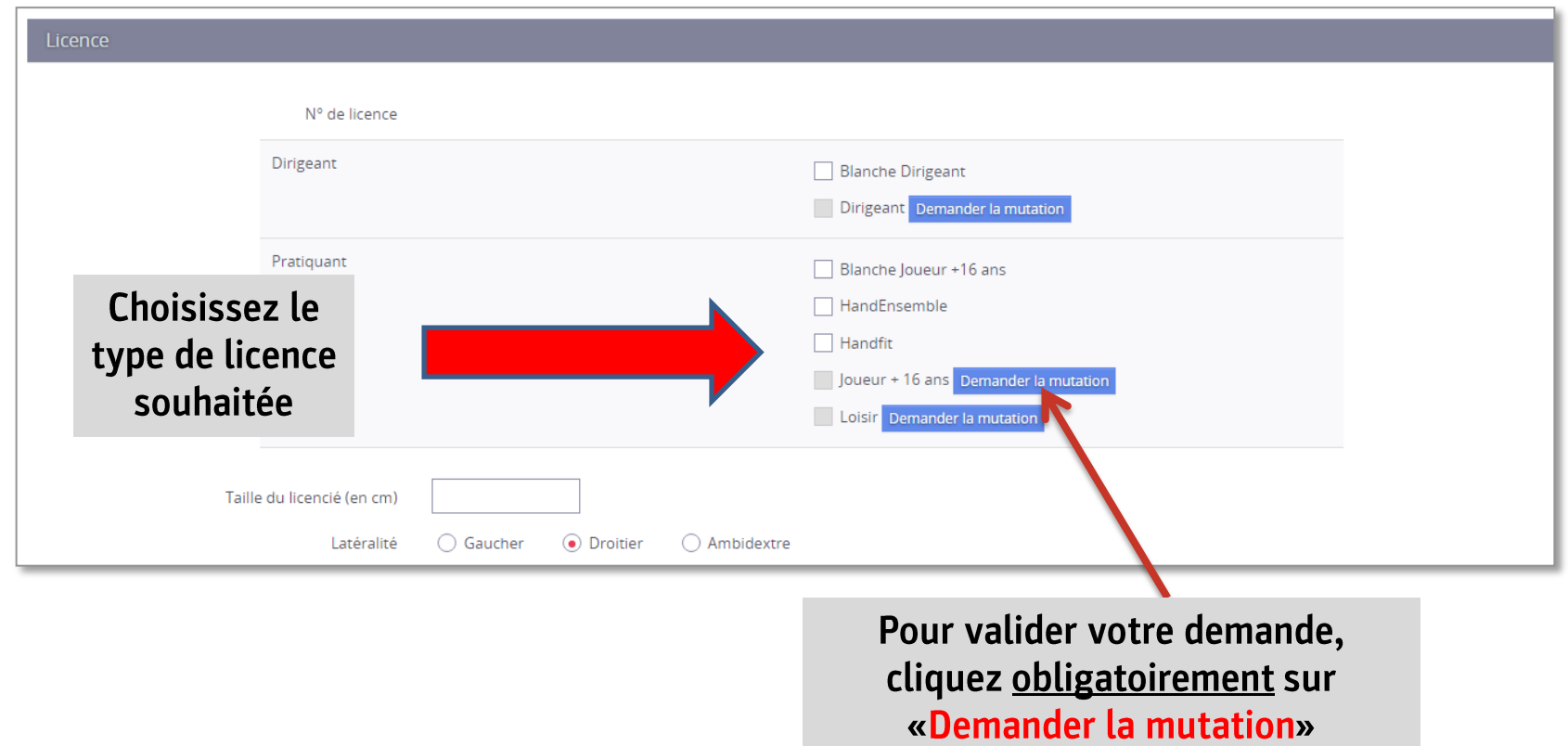

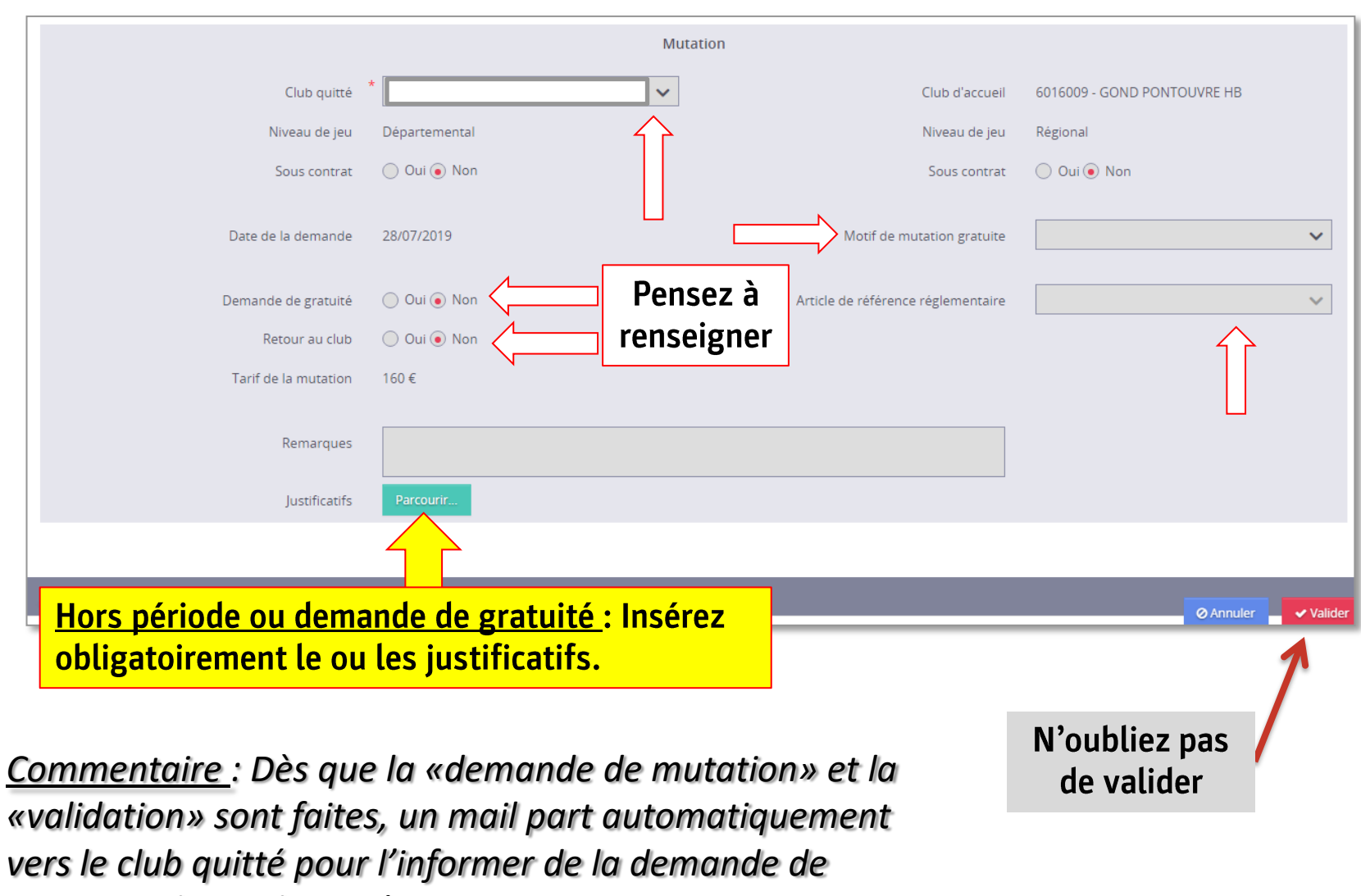

*mutation de son licencié.*

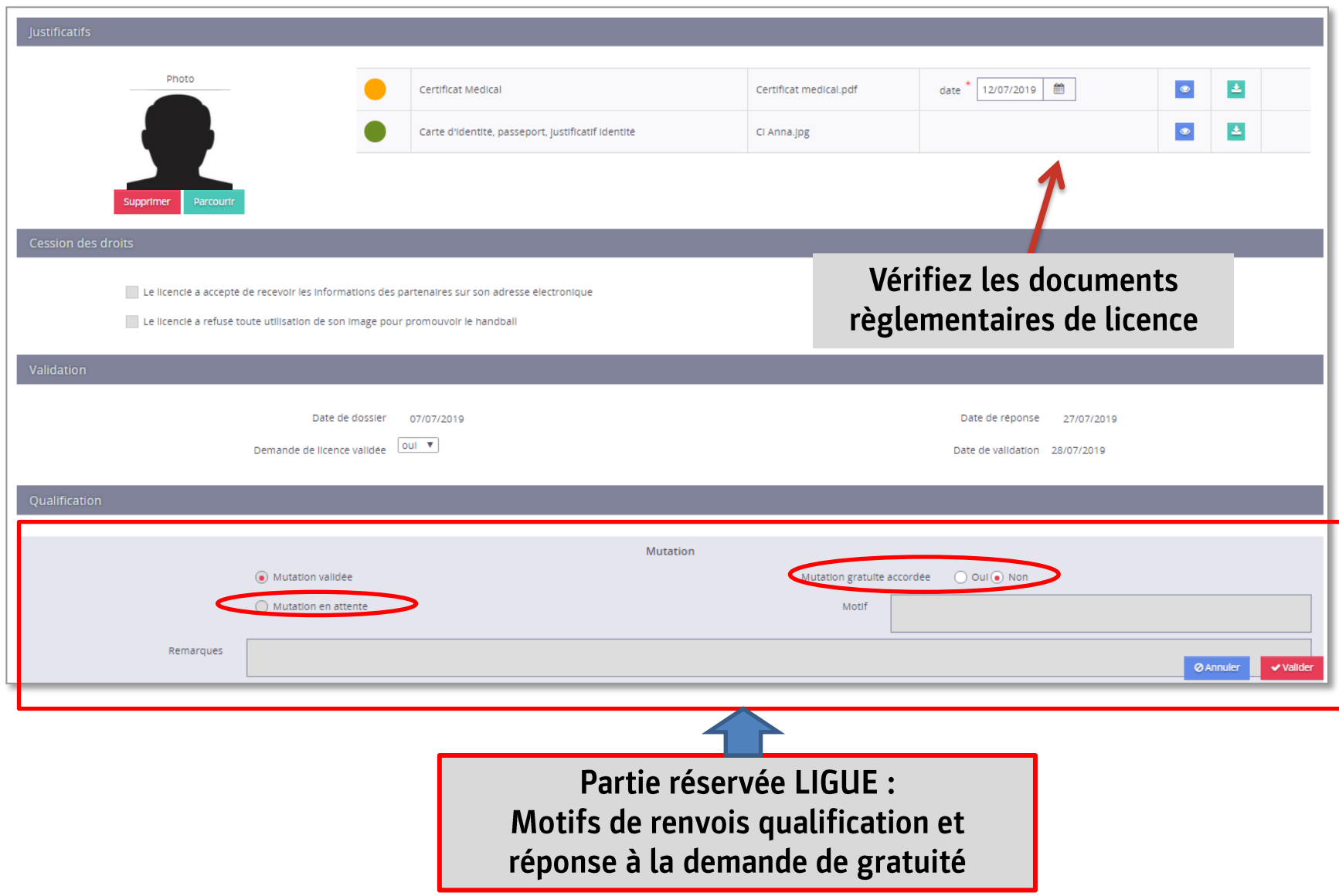

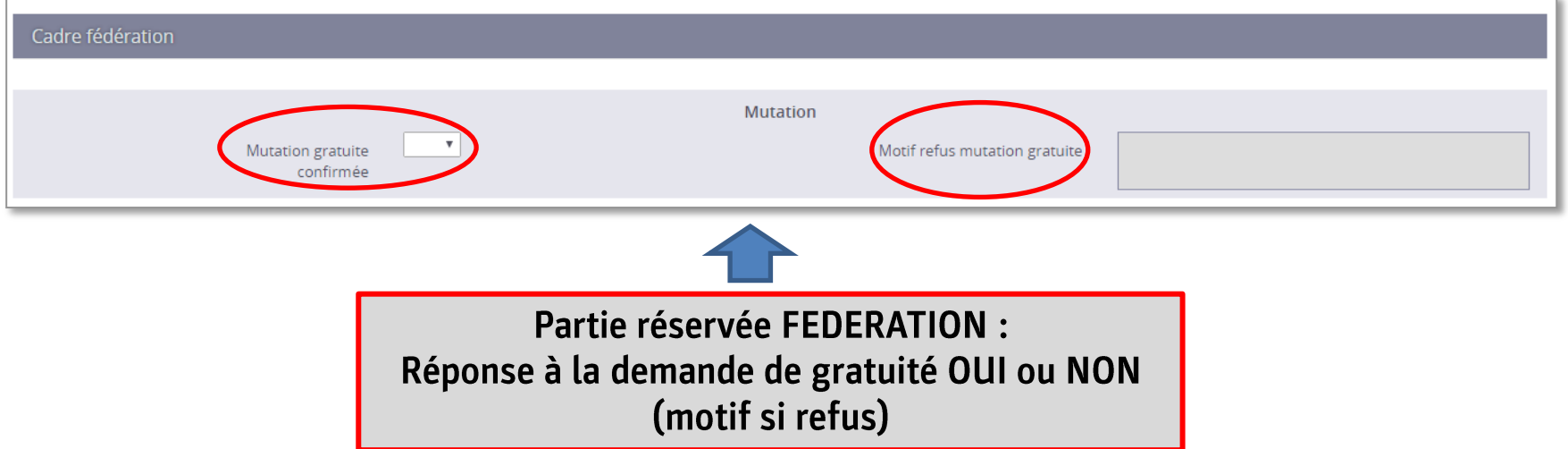